#### SPVL8-010-EP EC FAN CONTROLLER WITH MODBUS DCI/OUTPUT

#### **Modbus register map**

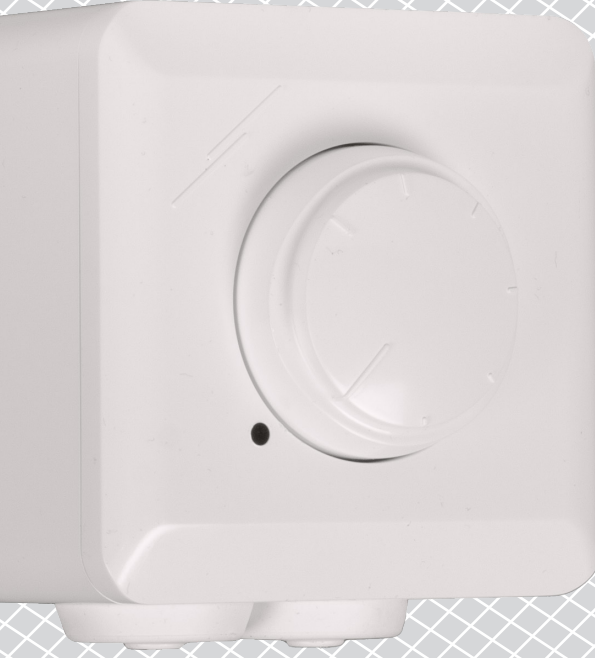

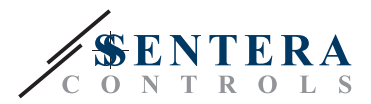

#### **MODBUS REGISTER MAP**

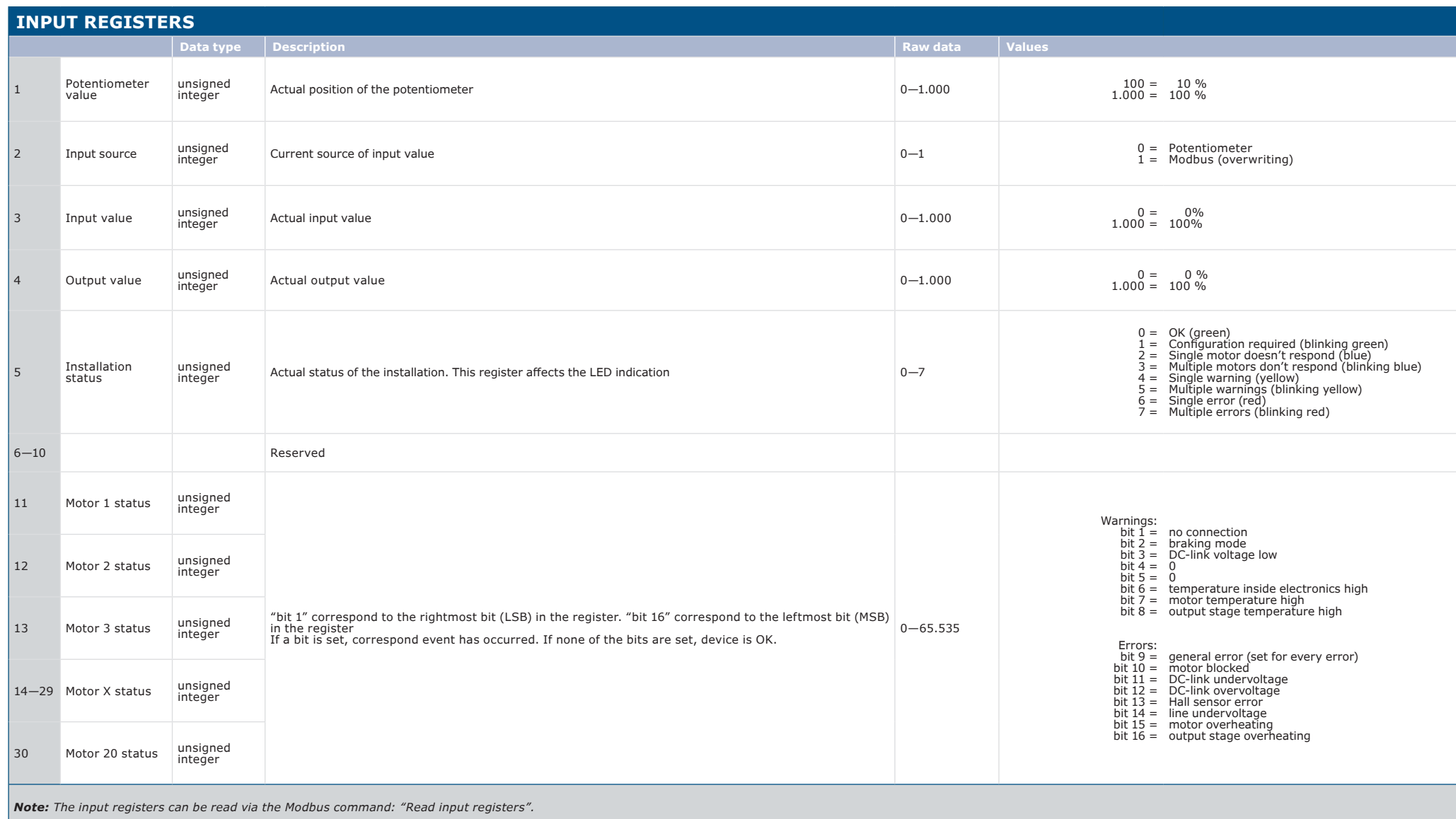

# SPVL8-010-EP | EC FAN CONTROLLER WITH

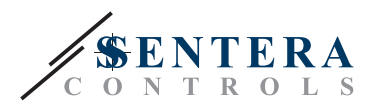

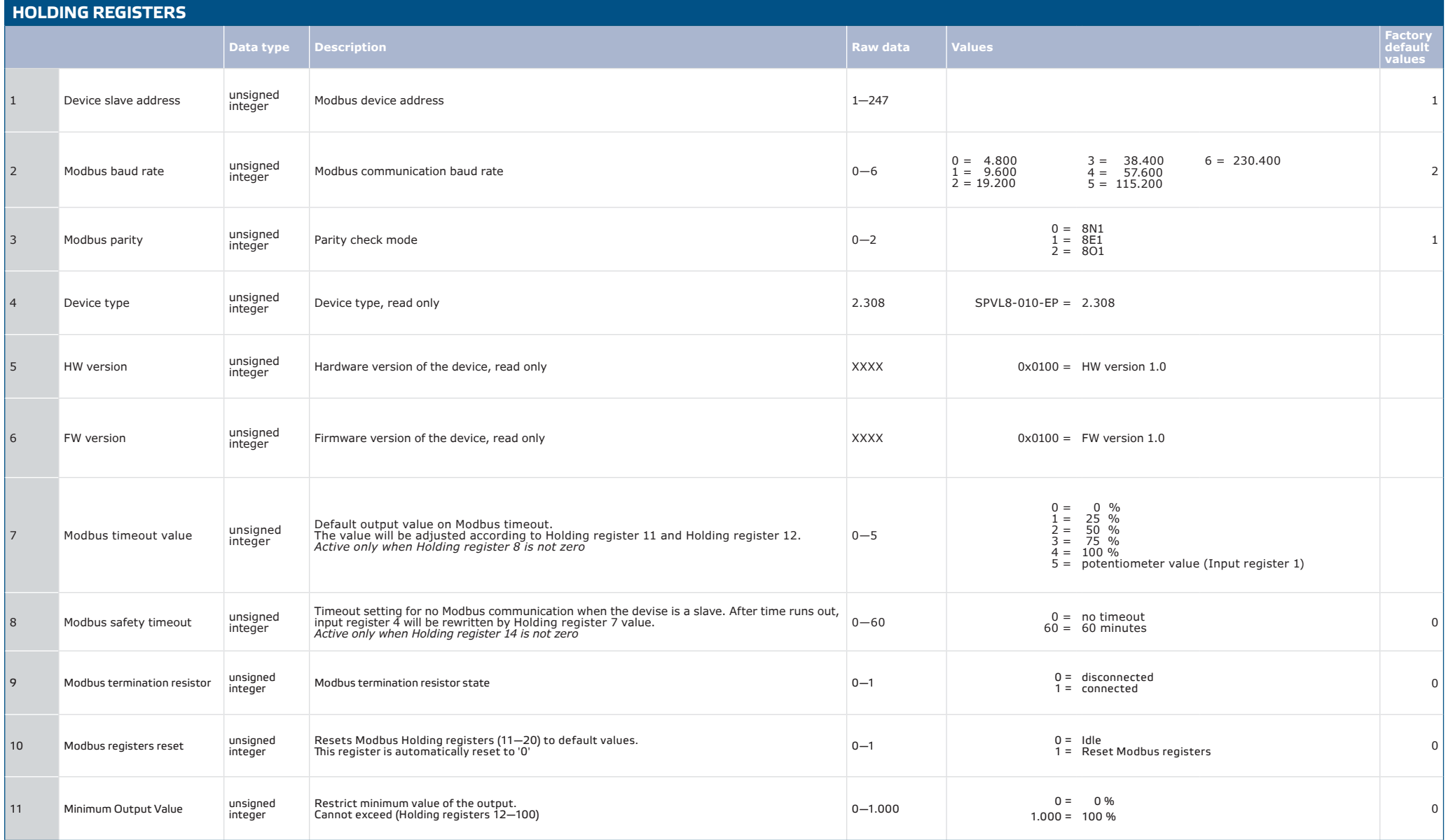

# SPVL8-010-EP | EC FAN CONTROLLER WITH

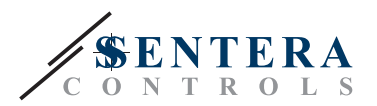

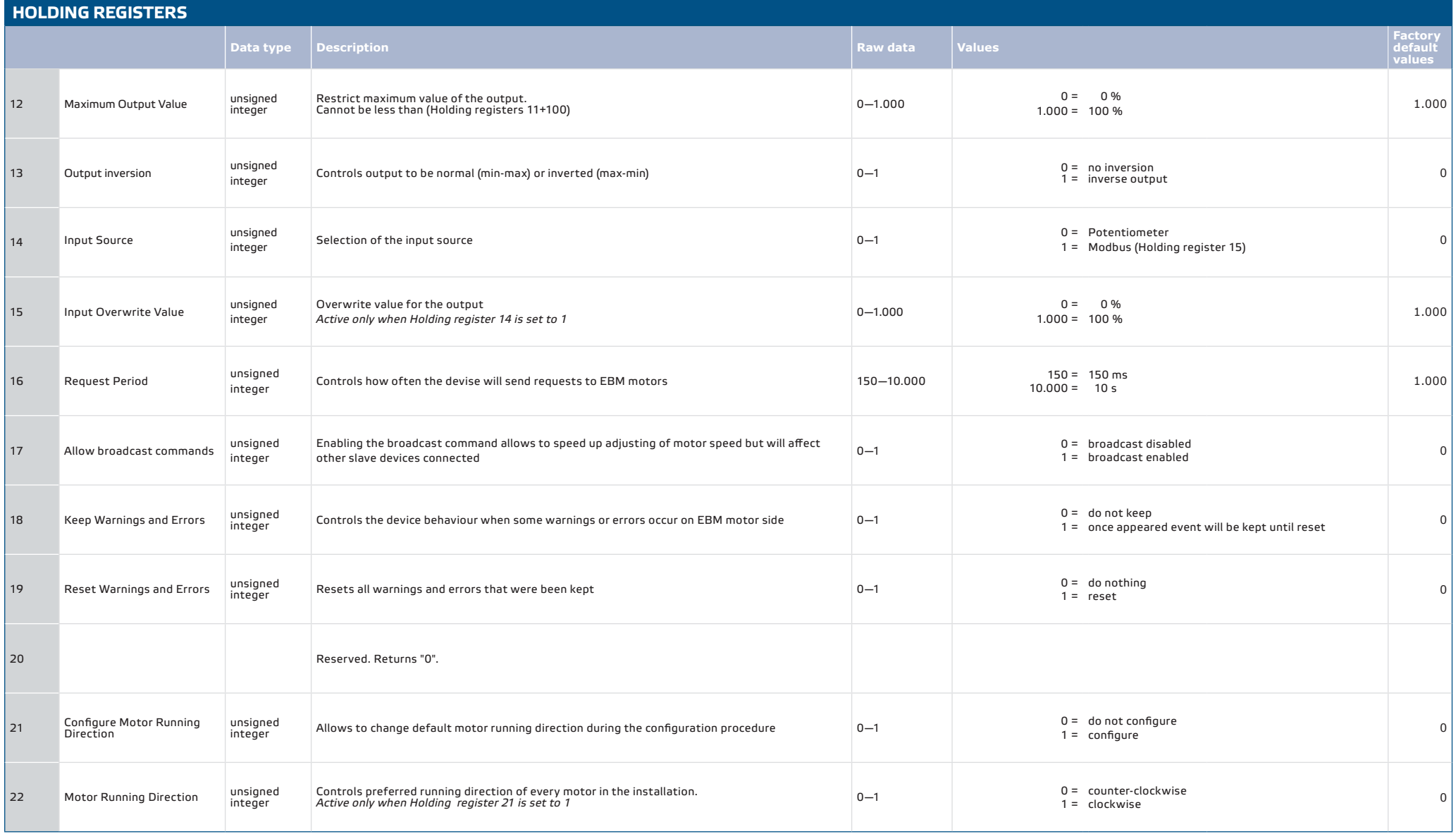

# SPVL8-010-EP | EC FAN CONTROLLER WITH

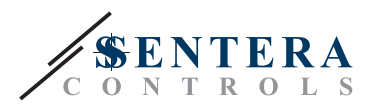

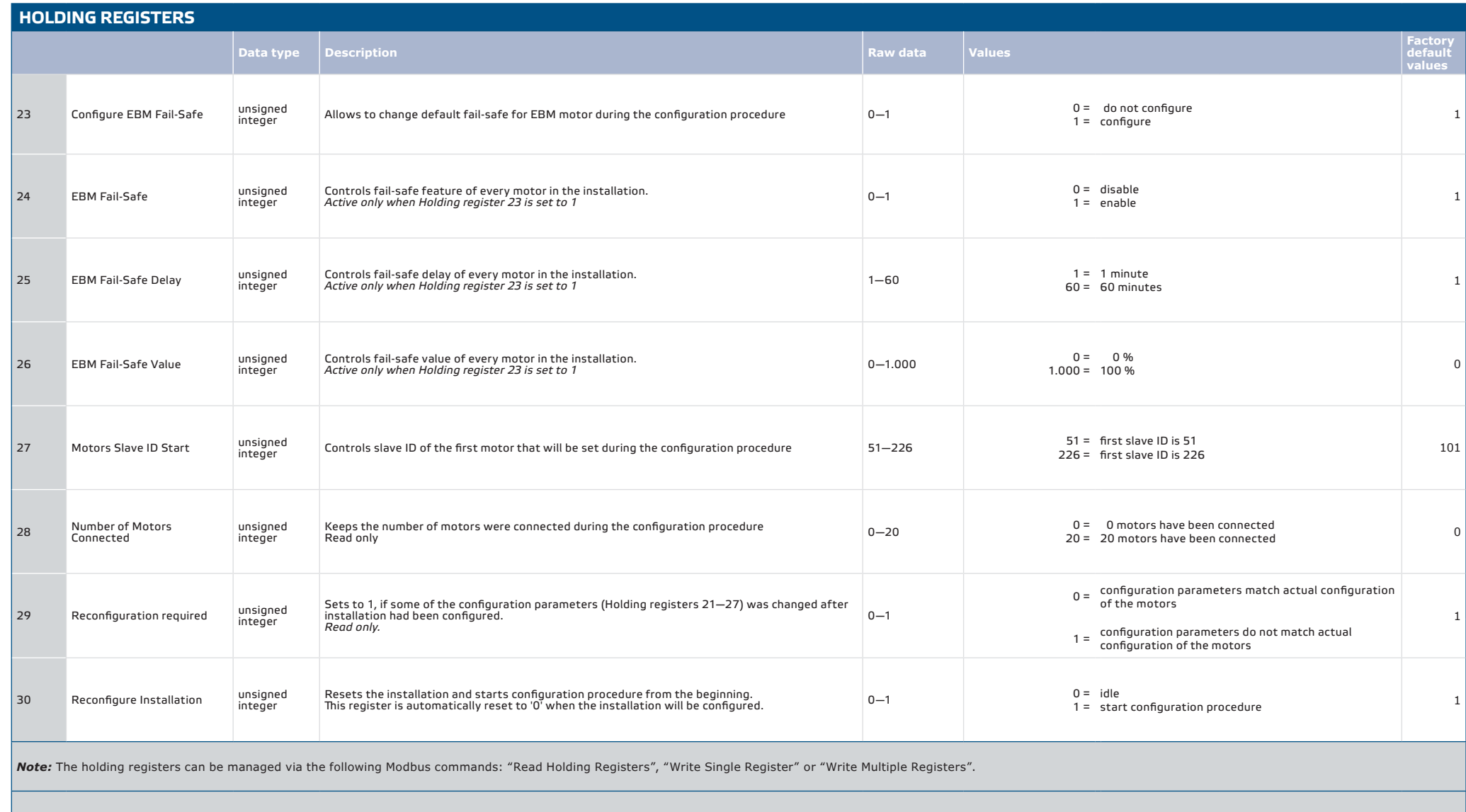

**The free Sentera configuration and monitoring software 3SModbus can be downloaded via:** *<https://www.sentera.eu/en/3SMCenter>*